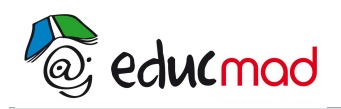

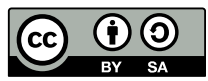

# **CEII hypermétropie - Exercices**

# Lentille convergente et correction de l'hypermétropie

# Objectifs du T.P. :

Réaliser un montage expérimental.

Modéliser le comportement d'une lentille mince convergente à partir d'une série de mesures. Établir la relation liant des positions relatives objet, lentille, image de l'objet, ou relation de conjugaison. Établir la relation reliant la taille de l'image à la taille de l'objet ou relation de grandissement. Utiliser un logiciel pour tracer un graphique.

# I-Un défaut de l'œil : l'hypermétropie

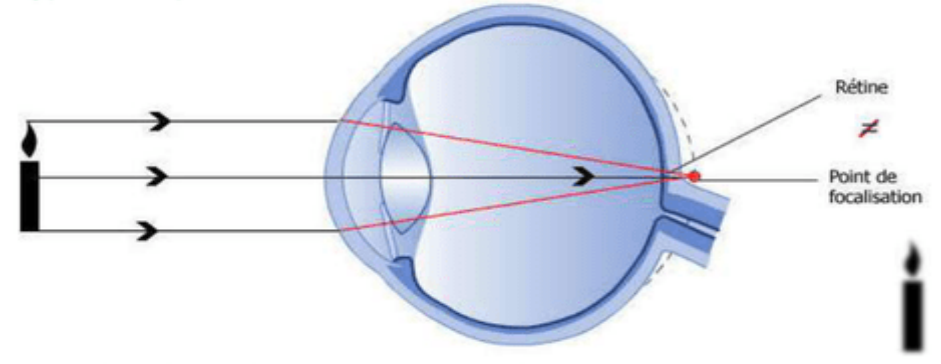

1) Dans un œil hypermétrope, où se forme l'image de la bougie ?

2) Quel est le principal défaut de l'image reçue par la rétine et donc formée par le cerveau ?

3) Pour obtenir une image nette, comment doit-on modifier le trajet des rayons lumineux ?

4) Quel nom porte le type de lentilles capables de rectifier ce défaut ? Comment est-il possible de le reconnaître au toucher ?

#### II - Comprendre le fonctionnement d'une lentille convergente

Il existe trois cas importants à étudier et à retenir.

#### 1) Construire des images

Vous disposez d'une grille de construction présentant trois situations différentes.

- a. Placez les points O, F, F', A (sur l'axe optique) et B dans chaque cas.
- b. Construisez les images pour chaque situation en utilisant les trois rayons particuliers.

# Échelle : un petit carreau ↔ 1 cm

### 3) Caractéristiques de l'image

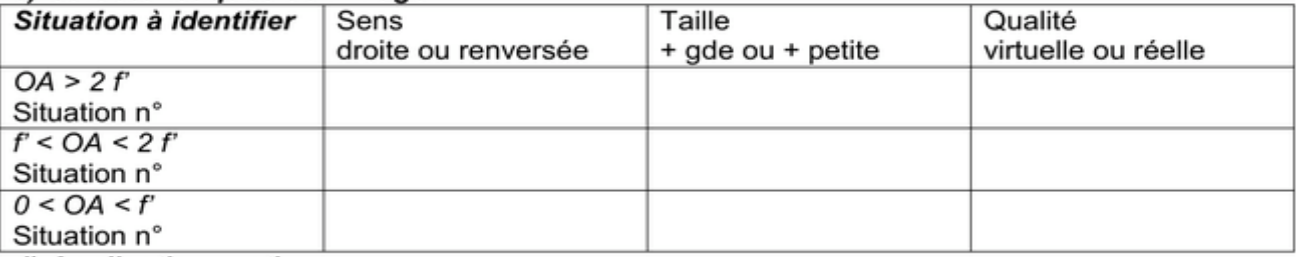

#### 4) Application pratique

Sur votre table, réalisez un montage constitué par un banc d'optique, d'un objet AB (lettre F) éclairé par une lanterne, un écran et une lentille convergente de vergence 8 δ en faisant en sorte que tous les éléments soient bien alignés :

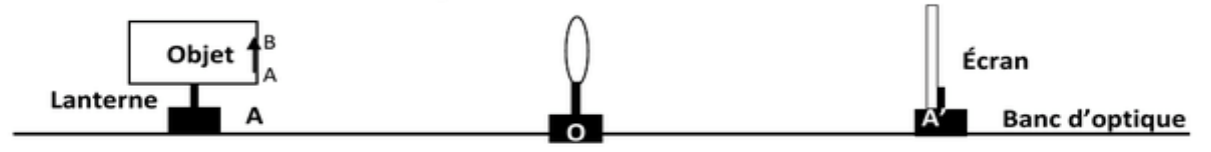

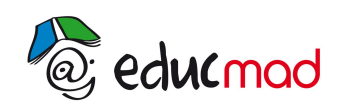

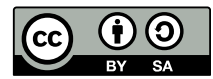

a. Exprimez et calculez la distance focale f' de la lentille. Calculez 2f'.

b. Placez l'objet à la distance 2f'puis vérifiez la conformité sur les caractéristiques de l'image de vos constructions et vos observations expérimentale en opérant dans les cas suivants:

1- Rapprochez la lentille de l'objet de telle façon qu'elle soit positionnée entre f' et 2f'. Formez l'image de l'objet. Procédez aux vérifications.

2- Replacez votre lentille à 2f' de l'objet puis éloignez-la de telle façon qu'

elle soit positionnée au-delà de 2f'. Formez l'image de l'objet. Procédez aux vérifications. 3- Concluez:

4- Pour obtenir une image réelle plus grande que l'objet, l'objet doit être placé ... Pour obtenir une image réelle plus petite que l'objet, l'objet doit être placé ...

- 5- Quand la lentille fonctionne en loupe...
- 6- Prenez la lentille de 8δ puis observez votre copie.
- a. Son image est-elle recevable sur un écran?
- b. Faut-il éloigner ou rapprocher l'objet de la lentille pour obtenir une image plus grande?